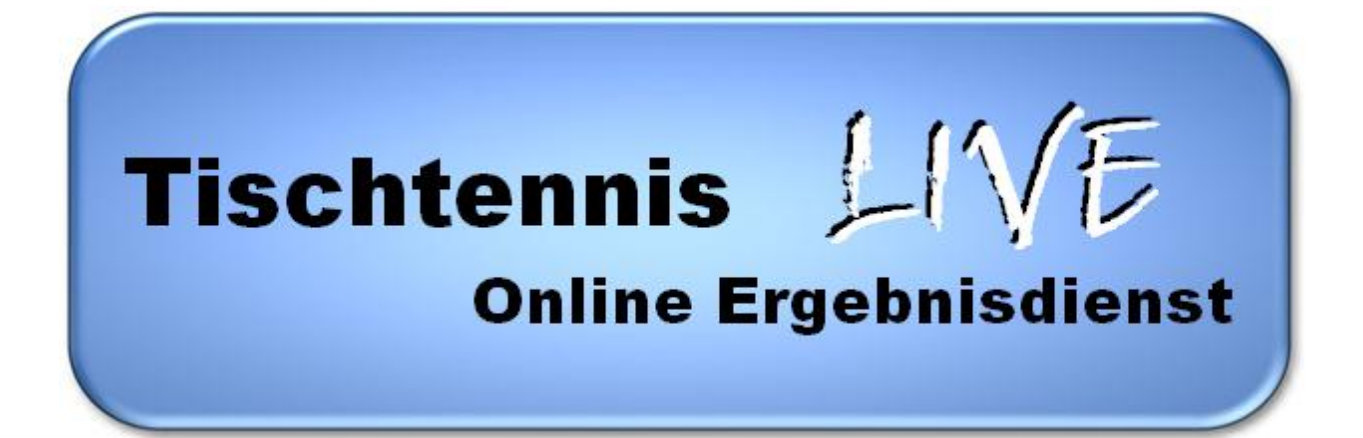

# **Änderungen in TischtennisLive 4**

**Stand 20.04.2011**

[http://www.TischtennisLive.de](http://www.tischtennislive.de/) [http://www.HenkeSoftware.de](http://www.henkesoftware.de/)

Henke<br>Software

## **1.Highlights**

#### **Neues flexibles Design**

Das Design von TischtennisLive wird neu und sehr flexibel sein. Es wird keine "Frames" mehr enthalten und modular aufgebaut sein. Wir bieten von Haus aus sehr viele verschiedene Darstellungsoptionen an, welche frei von Ihnen kombiniert werden können. Darüber hinaus können sie ein eigenes Design in Auftrag geben, welches nur einige wenige grundlegende Eigenschaften erfüllen muss.

#### **Live + LiveAdmin unter einer Oberfläche**

Die beiden Bereiche Live und LiveAdmin wachsen unter einer Oberfläche zusammen. Dadurch wird es für Verbandsmitarbeiter einfacher zu arbeiten, zum anderen sind verschiedene zusammenhängende Funktionen besser erreichbar.

#### **Keine Staffel-Synchronisation mehr notwendig**

Staffeln müssen nicht mehr synchronisiert werden, da die interne Struktur vereinfacht wurde und die Daten ganz automatisch aktuell sind.

#### **Sehr großer Konfigurationsbereich für den Verband**

Es wird ein sehr großer Konfigurationsbereich für jeden Verband integriert. Über diesen Bereich können viele Parameter festgelegt werden, wie bestimmte Sachen dargestellt und wie bestimmte Themen behandelt werden sollen. Beispielsweise kann festgelegt werden, welche Spieler-Attribute in dem Verband verwendet werden sollen.

## **2.Erweiterungen und Verbesserungen**

#### **Eigene Konfiguration von Altersgruppen**

Sie haben die Möglichkeit eigene Alterseinteilungen (Damen, Jugend, Mini,..) zu konfigurieren. Dadurch können beispielsweise "Senioren40" oder "U12" eingerichtet werden, genauso wie es in ihrem Verband benötigt wird.

#### **Eigene Konfiguration von Funktionsträgern**

Sie können die Typen von Funktionsträgern individuell festlegen. Das betrifft sowohl die Funktionsträger des Verbandes, als auch der Vereine.

#### **Immer aktuelle Statistiken**

Durch interne Datenumstellungen wird die Aktualisierung der Statistiken immer bei jeder Ergebnisänderung erfolgen und es gibt keine "maximal 30 Min." Verzögerung mehr.

#### **Werbemodul integriert**

Das System ist dafür ausgelegt, in definierten Bereichen Werbung einzublenden. Das betrifft sowohl den Kopfbereich der Seite, als auch den rechten Bereich neben dem Seiteninhalt. Zusätzlich sind weitere Bereiche in Vorbereitung.

# Tischtennis LIV

#### **Content-Management-System**

Das System wird zusätzlich ein Content-Management-System integriert haben. Mit diesem System können sie eigene Seiten und Strukturen erstellen und so viele weitere Informationen hinterlegen. Die Möglichkeiten reichen hierbei von Berichten, bis hin zu Listen, Downloads und Bildergalerien. (Diese Funktion ist für einen späteren Zeitpunkt vorgesehen und bereits vorbereitet.)

#### **Direkte Integration von aktiven und passiven Mitgliedern**

Mitglieder können als aktiv oder passiv gekennzeichnet werden. Sie können festlegen, ob die Umstellung zwischen beiden Statuswerten jederzeit möglich ist, nur in einem bestimmten Zeitbereich, oder nur mittels eines Antrags auf Wiederaufleben der Spielberechtigung.

#### **Art der Eingabe von Ergebnissen**

Nutzer können ab sofort wählen, auf welchem Wege sie Ergebnisse eingeben wollen. Zur Auswahl steht die Eingabe der Drop-Down Box (wie in TTLive 3) oder die Eingabe per Textboxen. Dadurch kann jeder Nutzer seine bevorzugte Vorgehensweise wählen.

#### **Erweitertes Berechtigungssystem für den Verband**

Die Berechtigungen in TischtennisLive 4 beruht nicht mehr auf der Administrator-Gruppe, Staffelleitern und Workflows, sondern sie können eigene Benutzergruppen erstellen, Nutzer zuweisen und Berechtigungen für diese Gruppe vergeben. Dadurch können sie sehr genau festlegen, was welche Person machen darf.

#### **Emailzustellung konfigurierbar**

Die Zustellung von Emails kann von Ihnen sehr genau gesteuert werden, indem sie festlegen, welche Person bei welchem Email-Typ informiert werden soll.

#### **Konfiguration von Adressdaten**

Jede Person kann individuell festlegen, wie seine einzelnen Adressparameter behandelt werden sollen. So kann z.B. festgelegt werden, dass die Adress-Anschrift für jeden öffentlich zugänglich sein soll, jedoch die "Dienstliche Telefonnummer" nur für die interne Verwendung bestimmt ist.

#### **Strafen individuell anpassbar**

Die Strafen können manuell ausgewählt und benannt werden. Sie können festlegen, bei welchem Ereignis (Kampfloswertung, falsche Doppel, fehlende Meldung) welche Strafe angewendet werden soll.

#### **Punktvorgabe für Mannschaften**

Sie können pro Team eine Punktvorgabe eintragen, die bei der Tabellenberechnung berücksichtigt wird. Durch diese Funktion können sie z.B. Punkte aus der Vorrunde in die Rückrunde übernehmen, wenn das Team in eine andere Staffel verschoben wurde (Stichwort Meisterrunde).

#### **Statistik-Historie besser integriert**

Die Statistik-Historien wurde komplett in das System integriert und ist kein getrennter Bereich mehr. Dieses wirkt sich zum Beispiel auf der Spielerseite aus, auf der auch die Ergebnisse aus vergangenen Spielzeiten zu sehen sind.

#### **"Sonstige Spiele" werden wie normale Staffeln gehandhabt**

Die Sonstigen Spiele (Pokal, Relegation) werden zukünftig fast wie eine normale Staffel gehandhabt. Das bedeutet, dass die Vereine auch eine Meldung zu Pokalspielen machen können und auch News zu diesen Wettbewerben hinterlegt werden können. Lediglich der Statistik-Bereich ist reduziert.

# Tischtennis LIN

#### **Termine in Kalenderansicht**

Die Termine im System werden zukünftig in einer Kalenderansicht präsentiert und somit für den Nutzer übersichtlicher.

#### **Kategorien für News und Termine**

Für Termine und News werden Kategorien eingefügt, welche in der Ansicht auch gefiltert werden können. Dadurch soll die Übersichtlichkeit für den Nutzer erhöht werden.

#### **Darstellung der System-Startseite konfigurierbar**

Die Elemente auf der Startseite ihres Verbands können von Ihnen individuell festgelegt werden, aus einer Reihe von Möglichkeiten.

#### **Ergebnis-SMS-Dienst**

Über einen Partner bieten wir einen SMS-Dienst an, welcher die aktuellen Ergebnisse liefert. Dieser Dienst kann von jedem Nutzer in Anspruch genommen werden. (Diese Funktion ist für einen späteren Zeitpunkt vorgesehen und bereits vorbereitet.)

#### **Anzeige von Karten zu Sportstätten**

Zu jeder Sportstätte (Sporthalle) wird direkt eine Karte angezeigt, um sich schnell einen Überblick über den Ort der Stätte zu verschaffen.

#### **Suche von Ereignissen**

Sie können Ereignisse suchen, die in einem bestimmten Zeitraum und auch innerhalb eines bestimmten geografischen Postzeitzahlbereiches befinden.

#### **Systemsicherheit zusätzlich erhöht**

Die Sicherheit im System vor Hackerangriffen wurde durch neue Mechanismen zusätzlich erhöht.

## **3.Weitere Änderungen**

#### **TTLV Anbindung**

Eine Synchronisation mit TTLV wird nicht mehr angeboten. Durch die Verschlankung des Datenmodells ist die bi-direktionale Anbindung der Ligaverwaltung nicht mehr möglich. Allerdings ist aktuell geplant, dass aus dem System heraus eine LGA-Datei erzeigt werden kann, welche wiederum in TTLV verwendet werden kann. Der Weg von TTLV nach TischtennisLive gibt es jedoch nicht mehr.

Spielpläne können allerdings z.B. von TTLV nach Excel exportiert werden, und danach in TischtennisLive wieder importiert werden. Somit bleibt die prinzipielle Möglichkeit, grundlegende Funktionen mit TTLV zu erfüllen, erhalten.